## Free Download

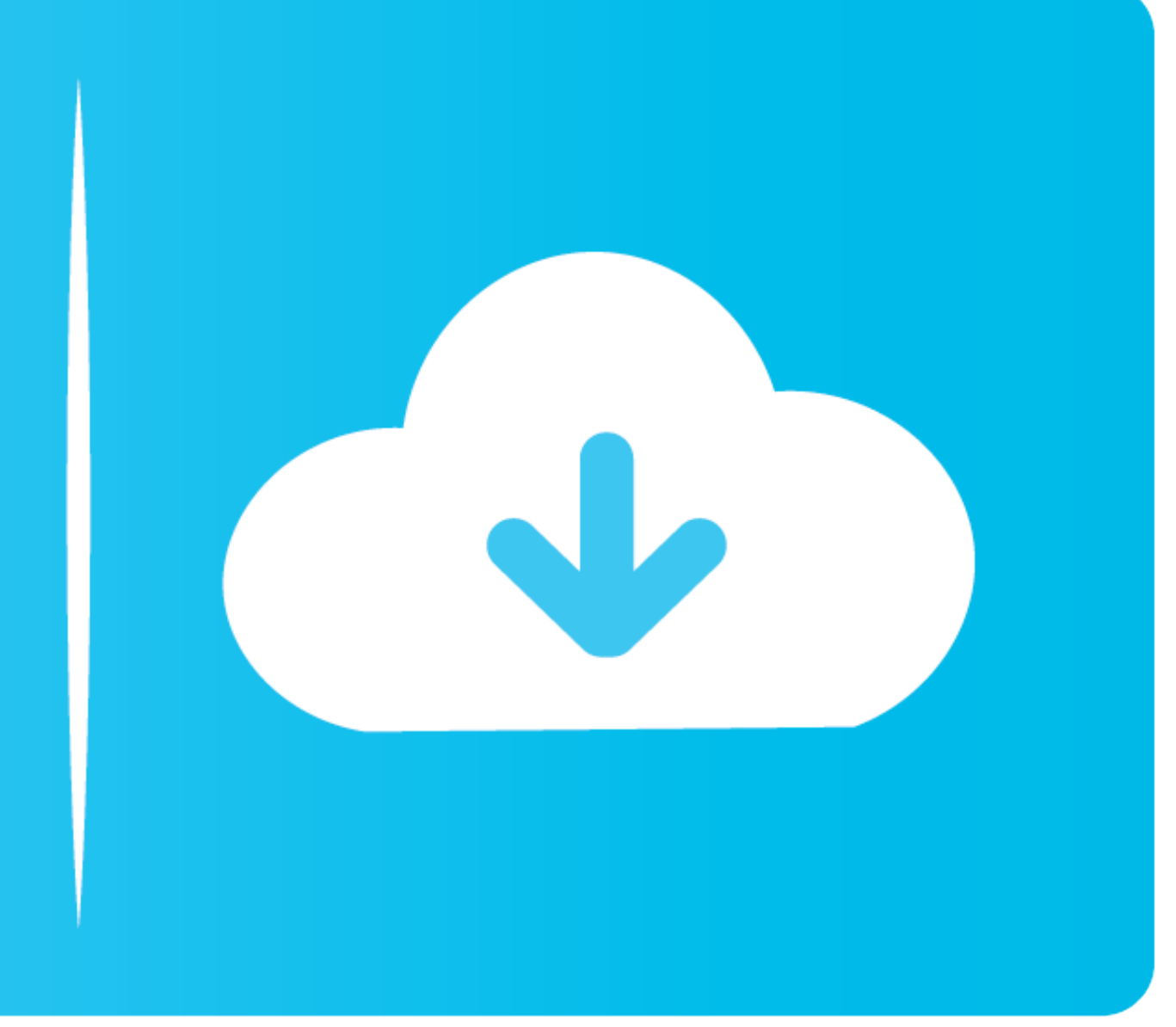

## [Using W715 As Modem For Mac](https://boring-payne-f336b2.netlify.app/Tipos-De-Letras-Elegantes#iRMoz=YCbbsnXCZvGCMBPnxvJfwtGi3BgbsBLr2Bnb==)

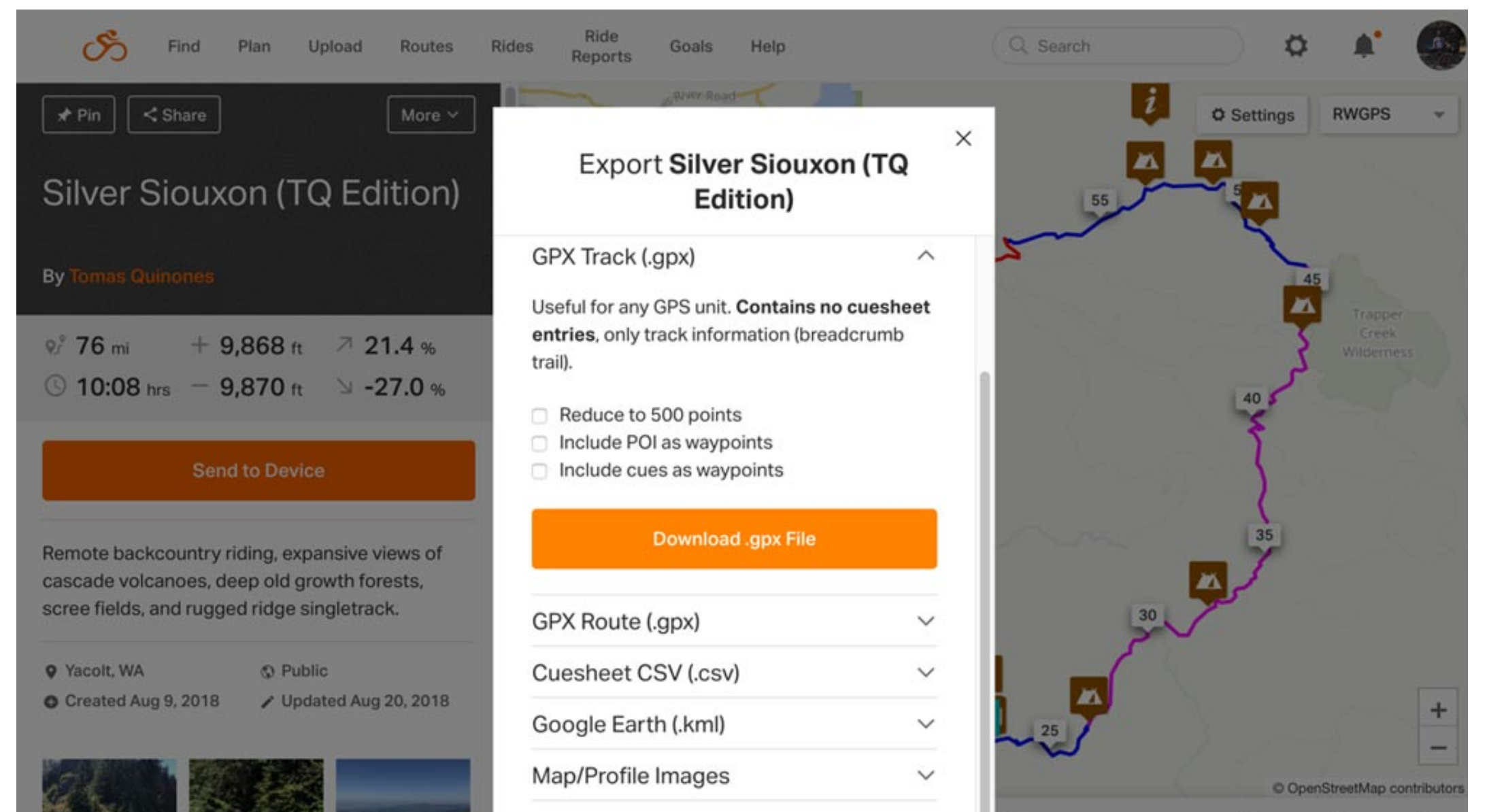

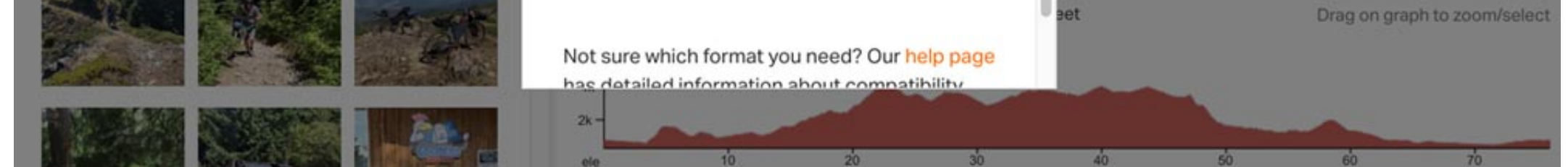

[Using W715 As Modem For Mac](https://boring-payne-f336b2.netlify.app/Tipos-De-Letras-Elegantes#iRMoz=YCbbsnXCZvGCMBPnxvJfwtGi3BgbsBLr2Bnb==)

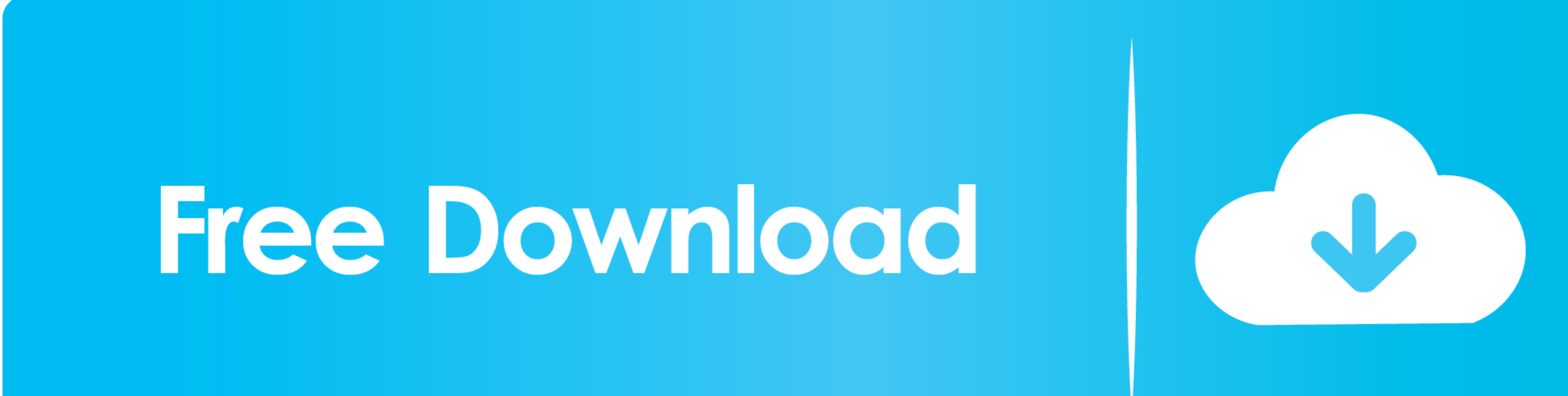

Apple can make no representations concerning third-party website precision or dependability.. Info about items not manufactured by Apple company, or 3rd party websites not really managed or tested by Apple company, is prov

## **using modem as router**

using modem router as modem only, using modem as router, using modem and router together, using modem as wifi extender, using modem as access point, using modem as switch, using modem without router, using modem, using mod

## **using modem router as modem only**

**using modem**

e10c415e6f